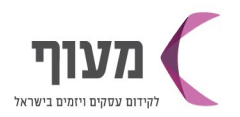

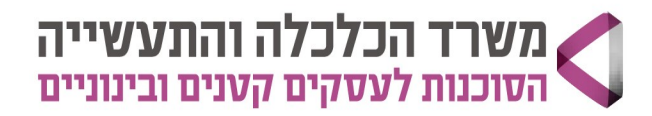

28/02/2024 י"ט אדר א תשפ"ד

## **ʸʷʥʡ01/05/24ʯʩʠʣʷʰʩʬʯʩʩʬʰʥʠʱʸʥʷʬʤʫʸʣʤʱʥʡʬʩʱ**

יתכנו שינויים במועדי ובתכני הקורס\* הקורס מועבר בלייב בלבד, ללא הקלטות\* נדרש מחשב לטובת היישום והתרגול\* אובה חשבון לינקדאין פתוח(פרטי או עסקי)גם אם העמוד אינו פעיל

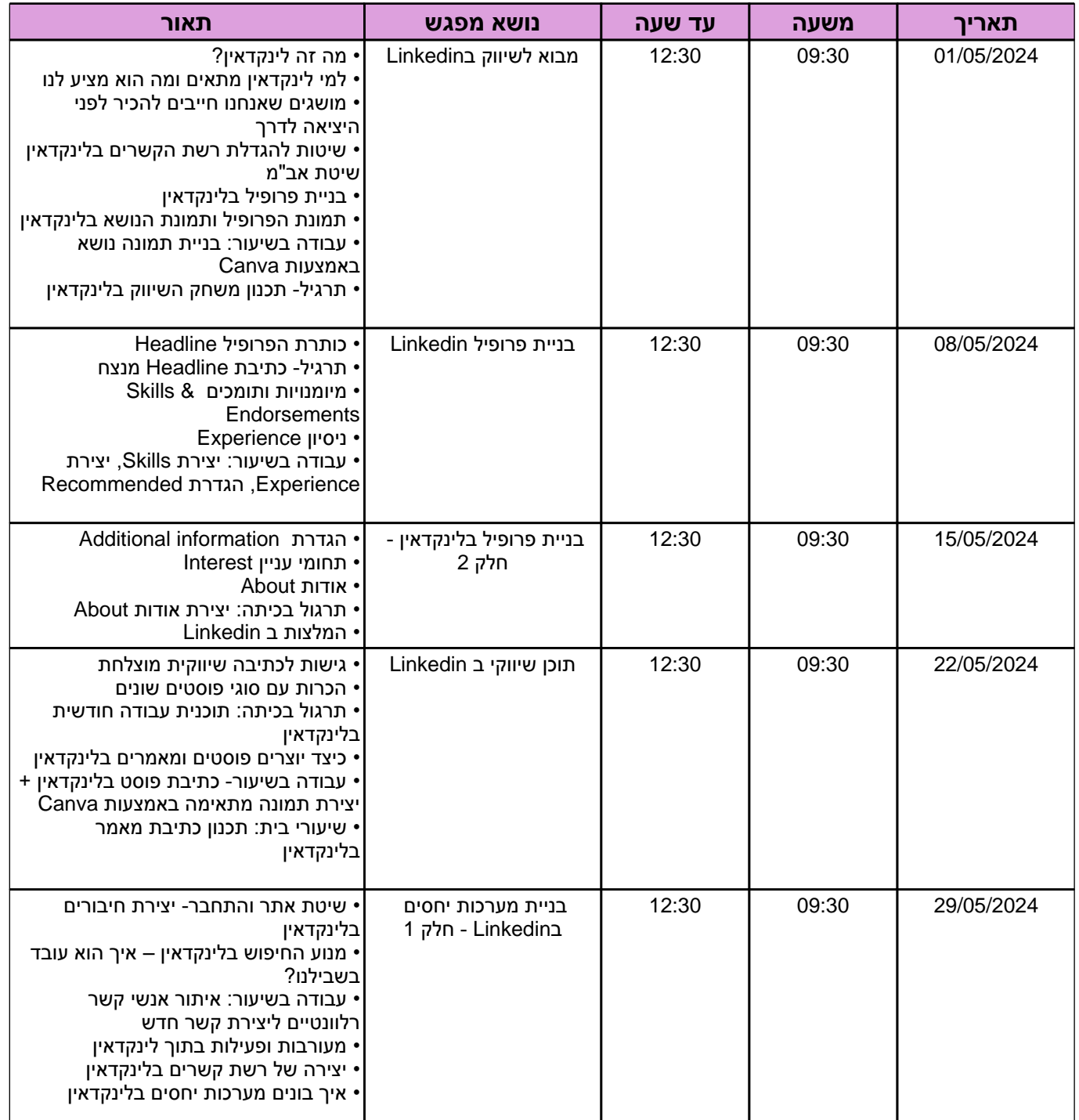

מעוף דרום - ראשון לציון ! רמלה-לוד-מודיעין ! אשדוד ! אשקלון ! קרית גת וחבל לכיש ! שדרות ועוטף עזה ! רהט והישובים הבדואים | אופקים | באר שבע ונגב מערבי | דימונה ונגב מזרחי | ערבה | אילת וחבל אילות

www.sba.org.il

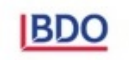

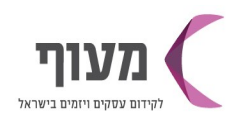

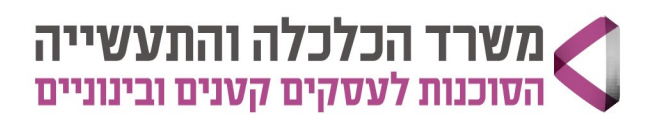

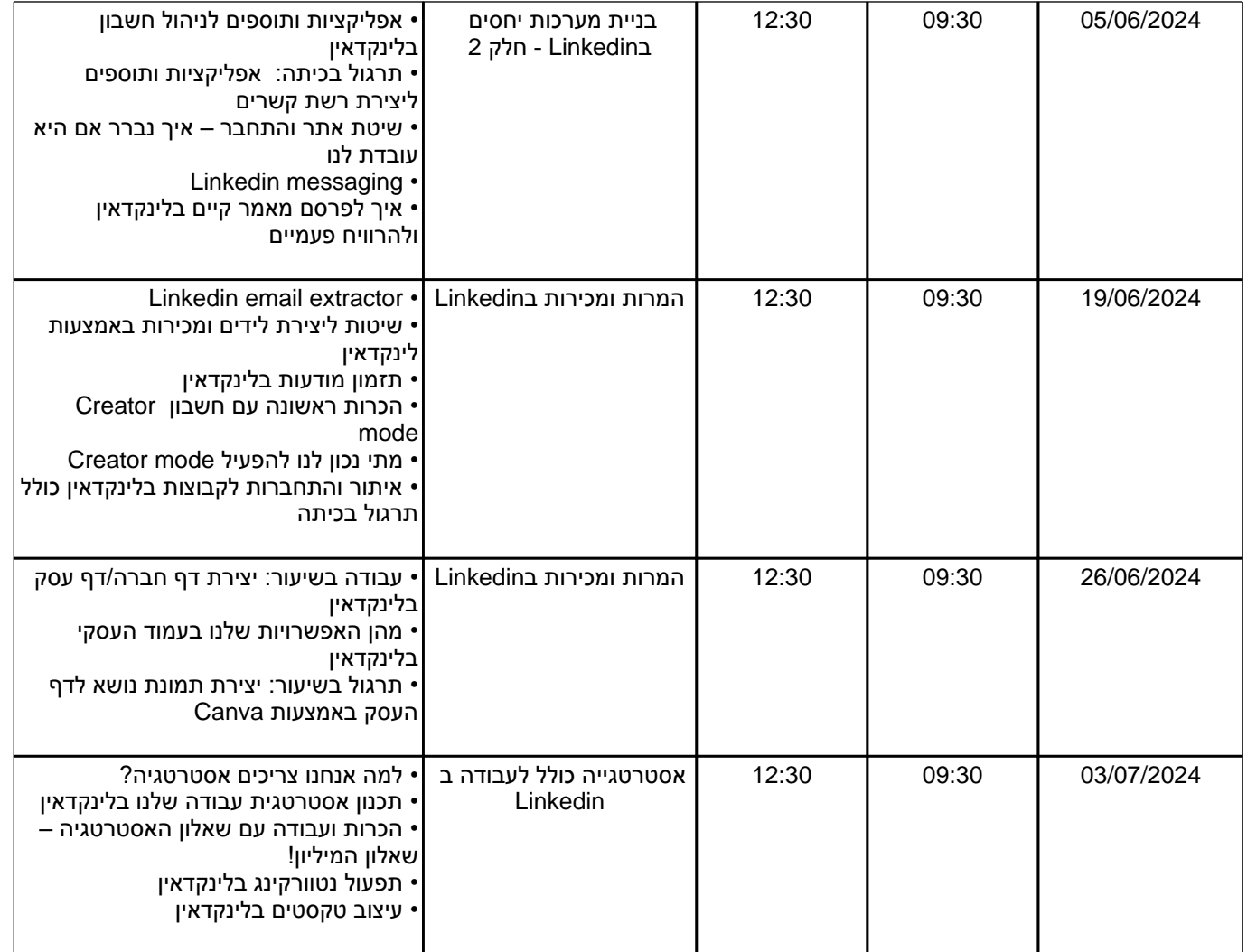

**ʭʩʣʲʥʮʡʥʭʩʰʫʺʡʭʩʩʥʰʩʹʥʰʫʺʩ**

מעוף דרום - ראשון לציון | רמלה-לוד-מודיעין | אשדוד | אשקלון | קרית גת וחבל לכיש | שדרות ועוטף עזה | רהט והישובים הבדואים | אופקים | באר שבע ונגב מערבי | דימונה ונגב מזרחי | ערבה | אילת וחבל אילות

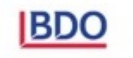

www.sba.org.il